#### <ParamEdit>

Andreas Seelig Andreas Keefer Florian Pörksen

en)  $\Box$ 

**Participate** 

П

 $1\Box$  $1\Box$ 

 $\Box$ 

### Agenda

**Projekt Hintergründe**  Vorgehensweise Anforderungen **Architektur Probleme** 

# Projekt Hintergründe

 Projekt für die Firma Ascom Software ist hoch konfigurierbar -> Parameterflut (ca. 1500) **Durch einen Parametereditor sollen** beim Editieren der Parameter Fehler vermieden werden.

## Vorgehensweise

- Anforderungserhebung
- Architektur
- **Evaluierung XML Editoren**
- **Entwicklung eines XML-Schemas**
- **EXSLT Transformation**
- Eclipse Plugin (WTP Validator)
- Durchgehend Dokumentation !

# Anforderungen

Fehler sollen um 50% vermindert werden

- **Evaluierung von Techniken und Technologien** 
	- Kompatibilität

#### zu beweisen

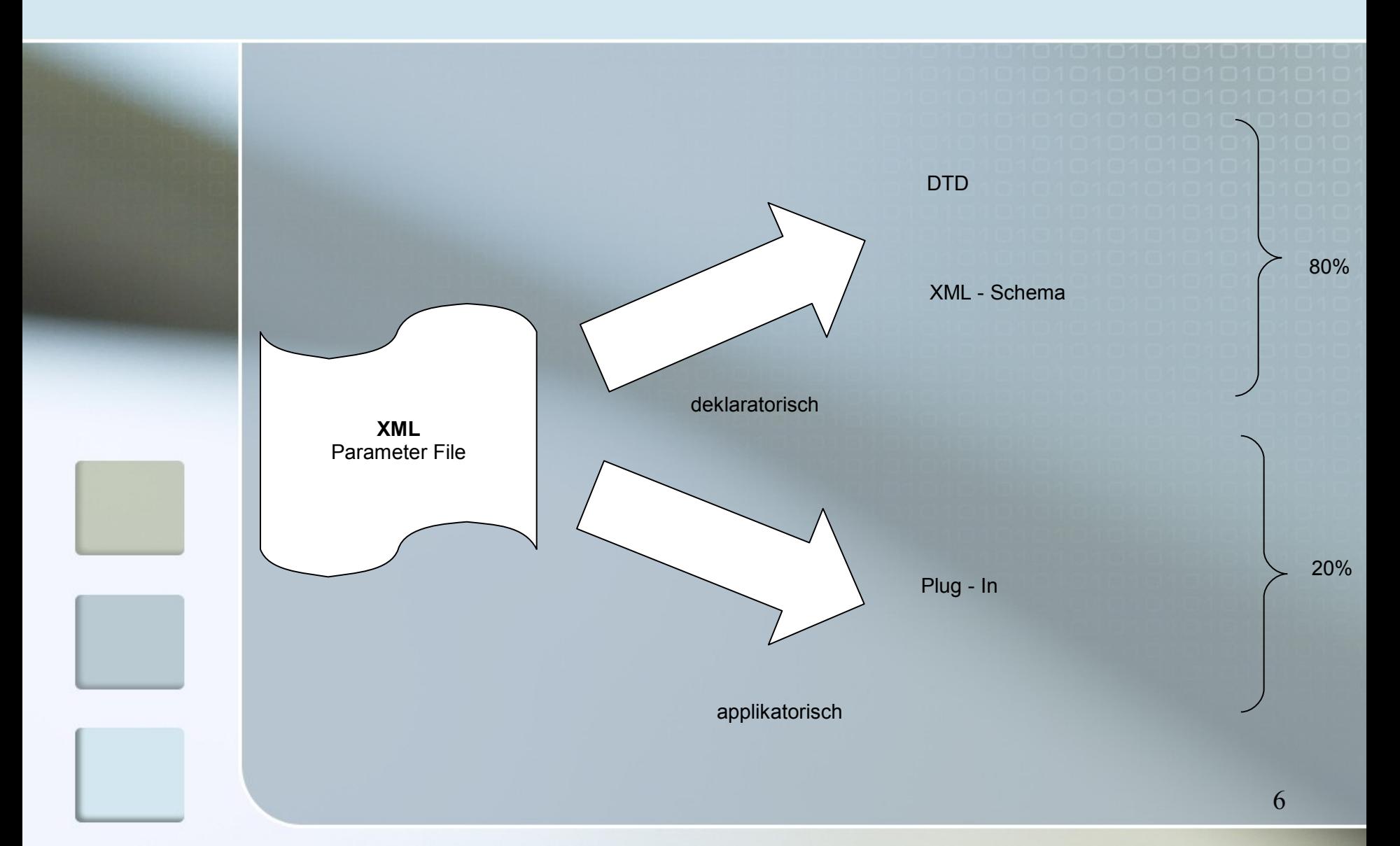

#### Architektur

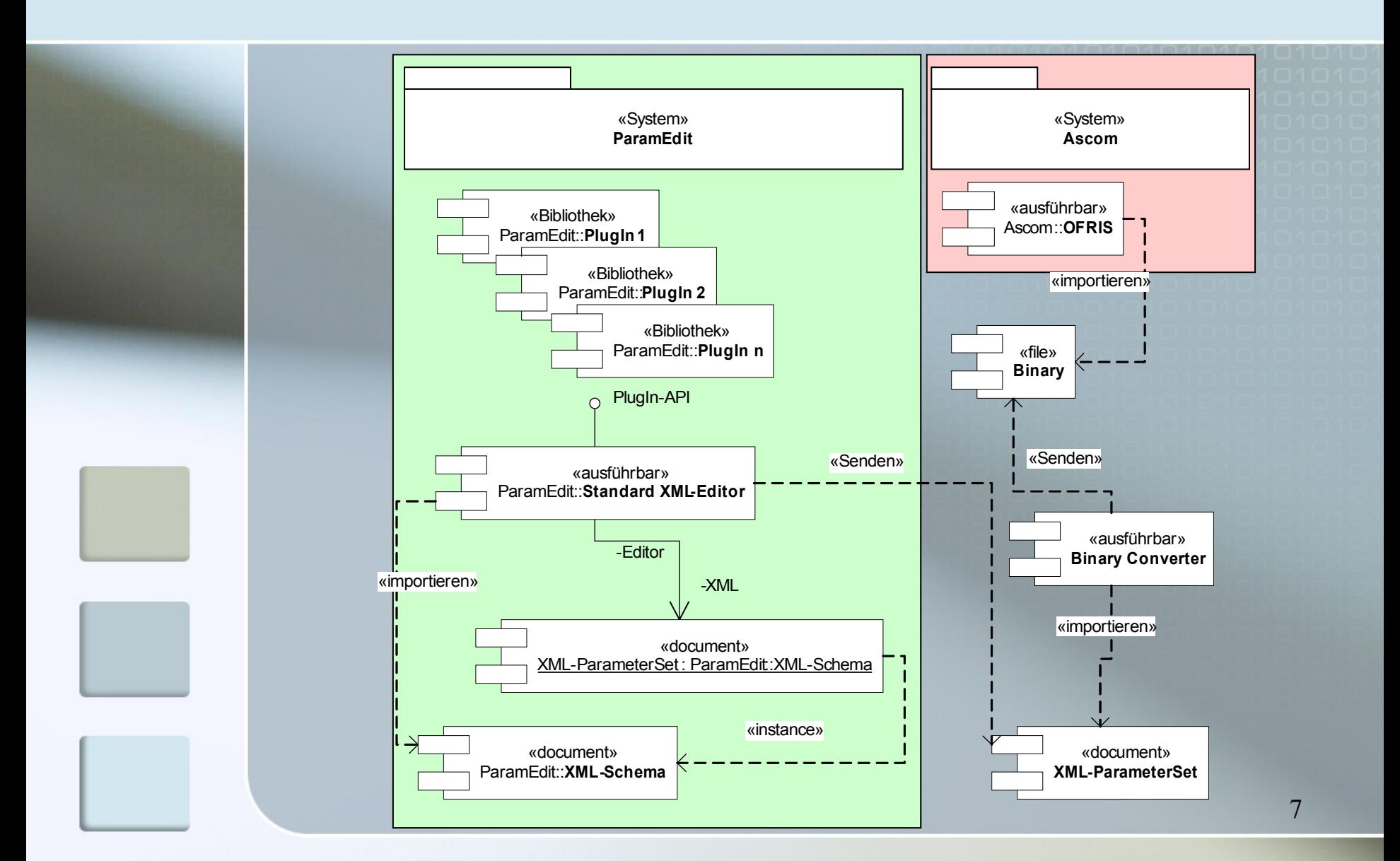

### Probleme / Lessons learned

 Anforderungen / Kommunikation **Datenmodell** PlugIn

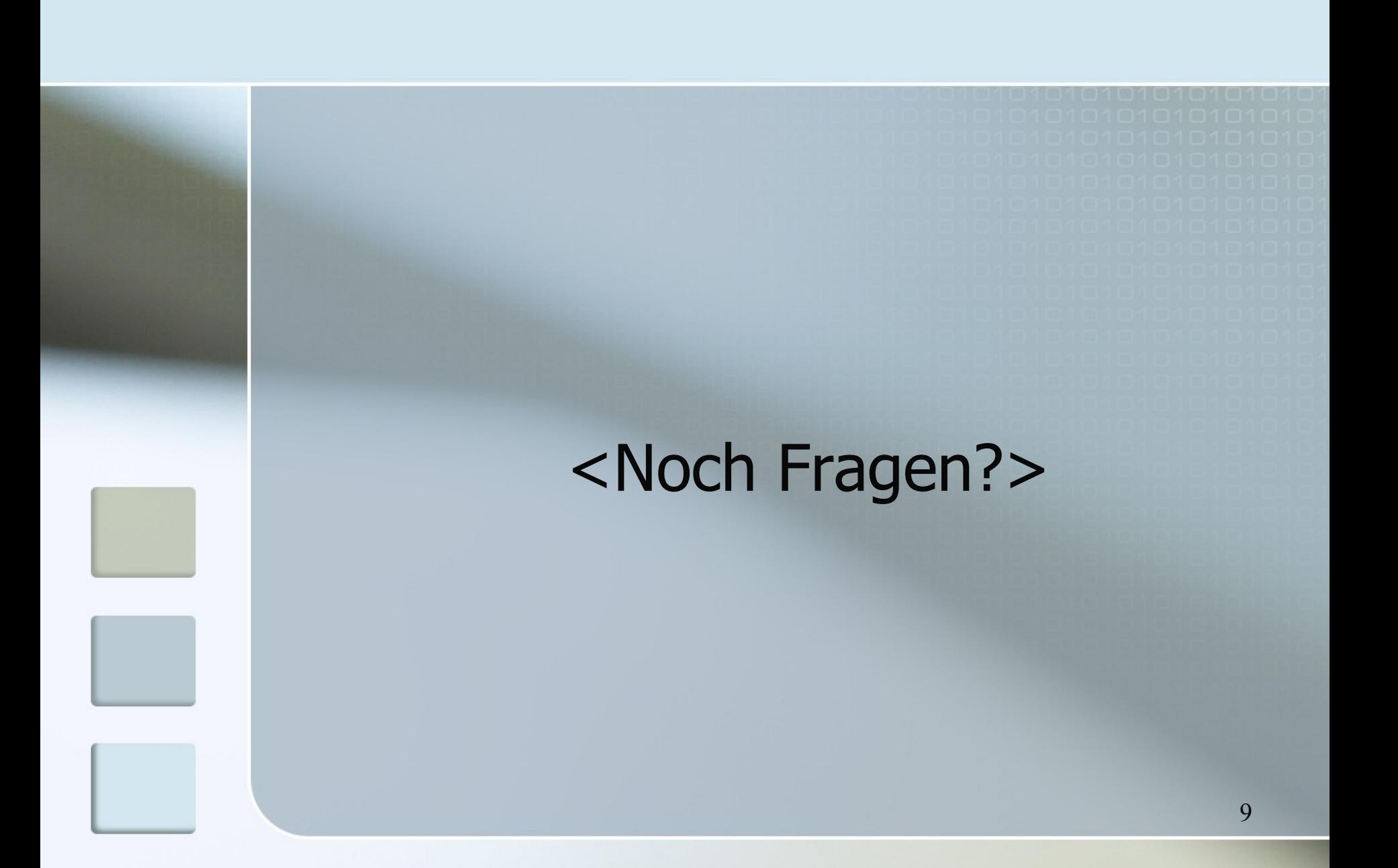